<span id="page-0-0"></span>Se réapproprier sa vie privée En sécurisant ses e-mails

Philippe Wambeke

LoliGrUB

18 juin 2016

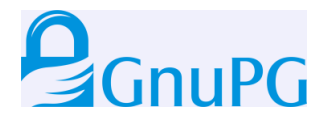

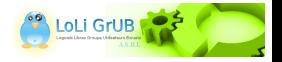

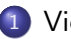

#### 1 [Vie privée](#page-2-0)

- **[Tous sous surveillance](#page-2-0)**
- [Je ne suis pas concerné](#page-3-0)
- 2 [Sécuriser ses e-mails](#page-5-0)
	- [Un peu de théorie](#page-5-0)
	- [Comment y parvenir](#page-9-0)
	- · [Le réseau de confiance](#page-20-0)
- 3 [GnuPG](#page-24-0)
	- **•** [Présentation](#page-24-0)
	- **•** [Utilisation](#page-25-0)
- **[Conclusion](#page-30-0)** 
	- [Pour aller plus loin](#page-30-0)
	- [Questions](#page-32-0)

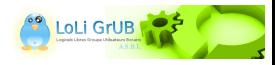

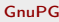

#### <span id="page-2-0"></span>Nous sommes tous sur écoute !

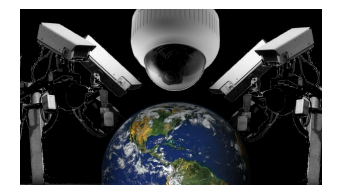

- **o** Prism
- **•** StellarWind
- **XKeyScore**
- **•** Turmoil
- $\bullet$ ...

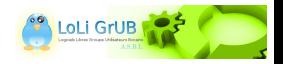

### <span id="page-3-0"></span>Ou est le problème ?

Réactions courantes face au phénomène de la surveillance massive :

- «Ils ne pourront rien faire des informations récoltées»
- «Je n'ai rien à cacher»
- «Je n'ai rien à me reprocher»

 $\bullet$  ...

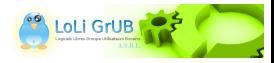

### <span id="page-4-0"></span>Ou est le problème ?

Réactions courantes face au phénomène de la surveillance massive :

- «Ils ne pourront rien faire des informations récoltées»
- «Je n'ai rien à cacher»
- «Je n'ai rien à me reprocher»

 $\bullet$  ...

Maintenant, on n'a plus le choix... Chiffrons !

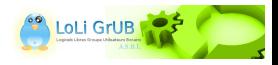

<span id="page-5-0"></span>La sécurisation des échanges de mails passe obligatoirement par :

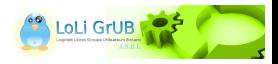

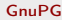

<span id="page-6-0"></span>La sécurisation des échanges de mails passe obligatoirement par :

La confidentialité : seuls l'émetteur et le destinataire du message peuvent le lire

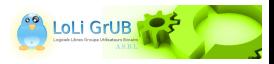

<span id="page-7-0"></span>La sécurisation des échanges de mails passe obligatoirement par :

- La confidentialité : seuls l'émetteur et le destinataire du message peuvent le lire
- L'intégrité : le message ne peut pas être altéré entre l'émission et la réception

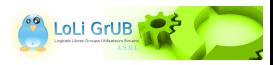

<span id="page-8-0"></span>La sécurisation des échanges de mails passe obligatoirement par :

- La confidentialité : seuls l'émetteur et le destinataire du message peuvent le lire
- L'intégrité : le message ne peut pas être altéré entre l'émission et la réception
- La non-répudiation : le destinataire est certain de l'identité de l'émetteur

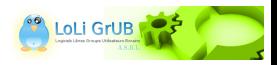

## <span id="page-9-0"></span>Le partage d'un secret commun

Les deux parties utilisent un secret commun pour s'échanger des messages.

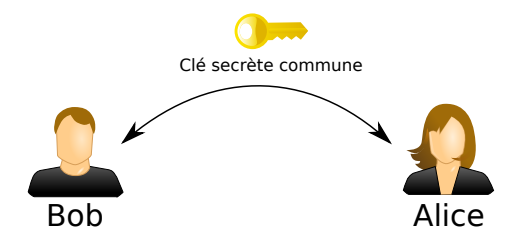

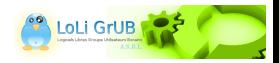

# <span id="page-10-0"></span>Le partage d'un secret commun

Les deux parties utilisent un secret commun pour s'échanger des messages.

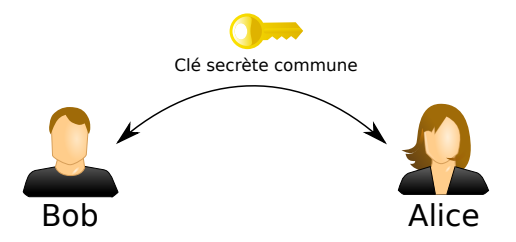

Simple, mais présente des inconvénients majeurs.

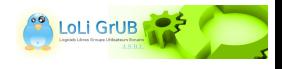

<span id="page-11-0"></span>Etape 1 : la génération d'une paire de clés.

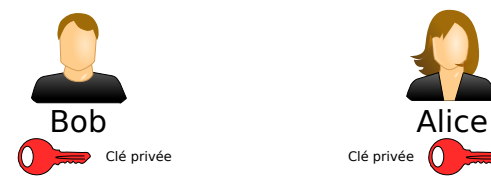

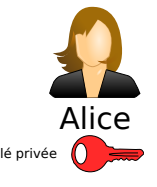

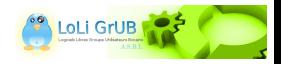

<span id="page-12-0"></span>Etape 1 : la génération d'une paire de clés.

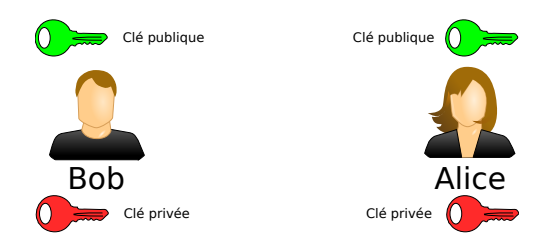

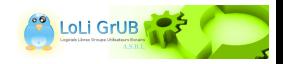

<span id="page-13-0"></span>Etape 2 : l'échange des clés publiques.

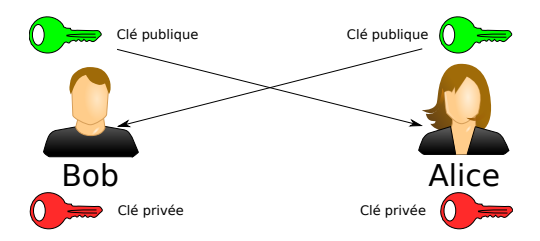

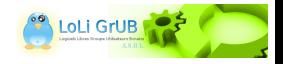

<span id="page-14-0"></span>Etape 2 : l'échange des clés publiques.

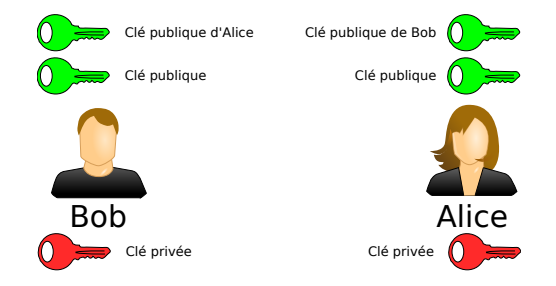

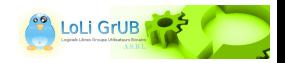

#### <span id="page-15-0"></span>Le flux complet

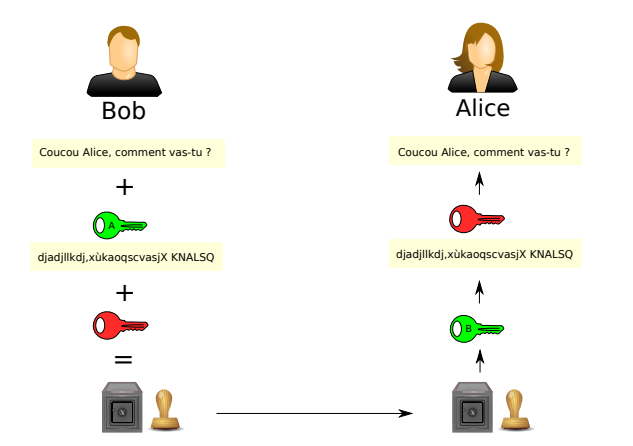

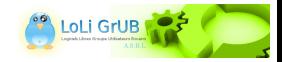

<span id="page-16-0"></span>Que pourrait faire quelqu'un voulant écouter Bob et Alice ?

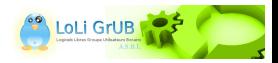

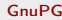

<span id="page-17-0"></span>Que pourrait faire quelqu'un voulant écouter Bob et Alice ?

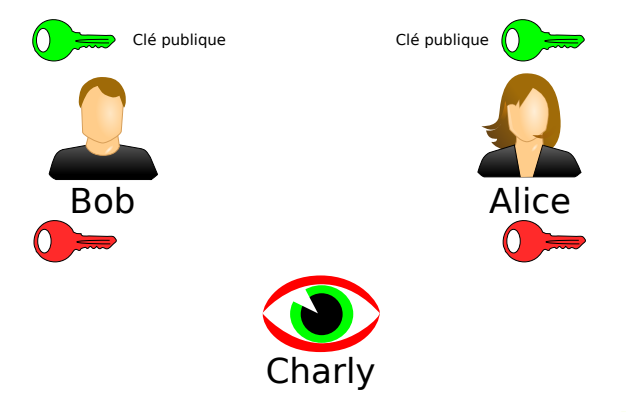

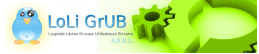

<span id="page-18-0"></span>Il suffit qu'il se fasse passer pour Alice et Bob !

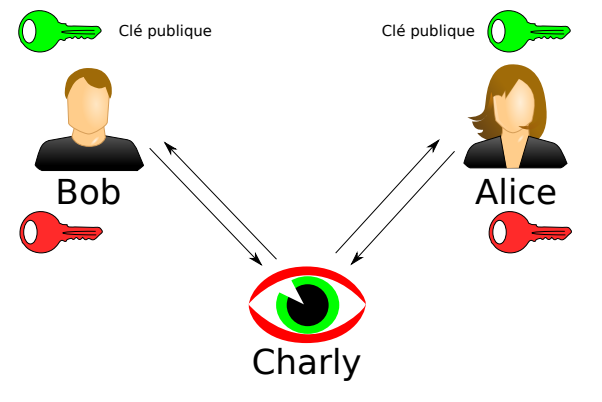

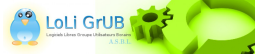

<span id="page-19-0"></span>C'est ce qu'on appelle l'attaque de "l'homme du milieu"

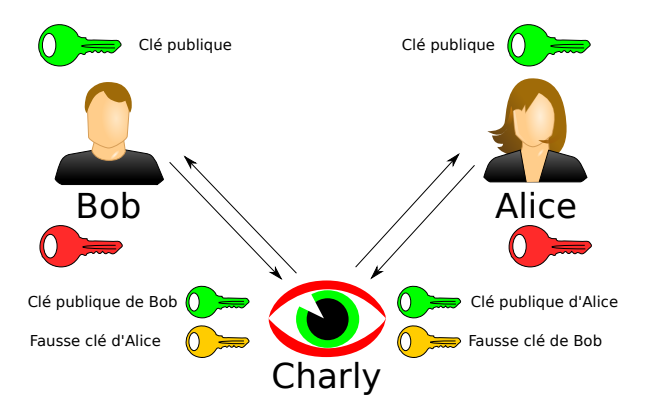

On résout ce problème par la signature des clés.

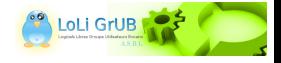

Philippe Wambeke (LoliGrUB) and [GnuPG](#page-0-0) 18 juin 2016 14 / 26

### <span id="page-20-0"></span>Signer les clés

Signer une clé publique revient à lui attribuer un niveau de confiance :

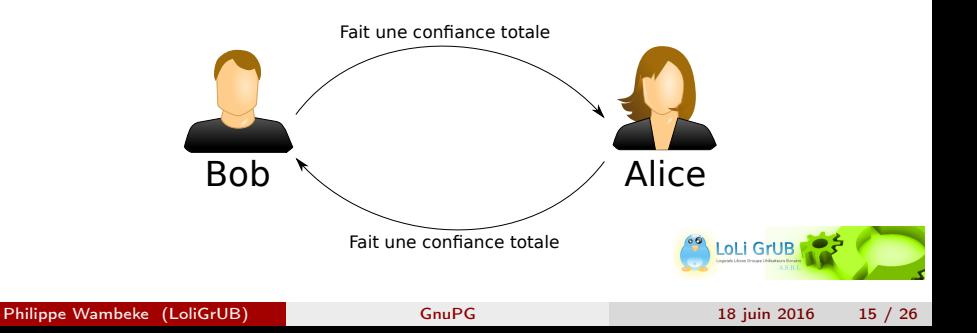

# <span id="page-21-0"></span>Signer les clés

Signer une clé publique revient à lui attribuer un niveau de confiance :

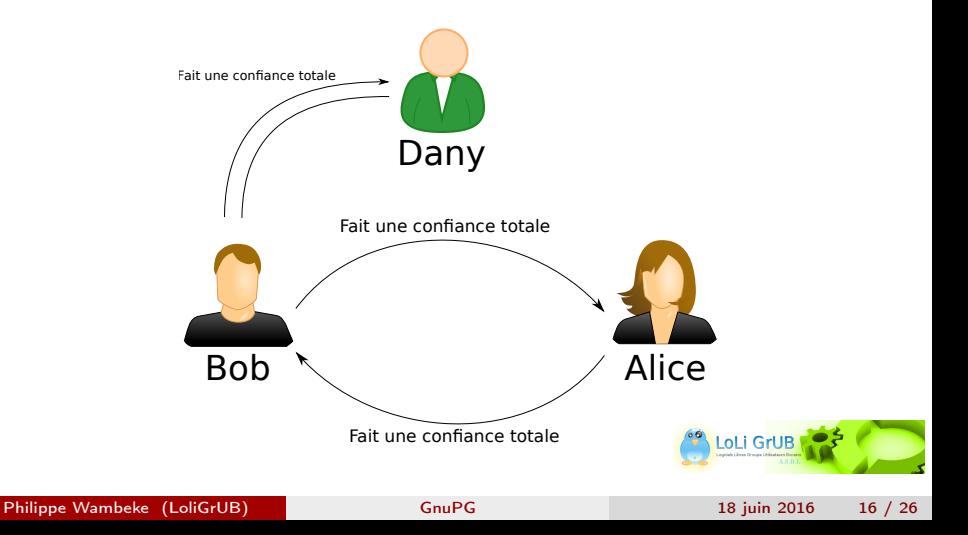

# <span id="page-22-0"></span>Signer les clés

Signer une clé publique revient à lui attribuer un niveau de confiance :

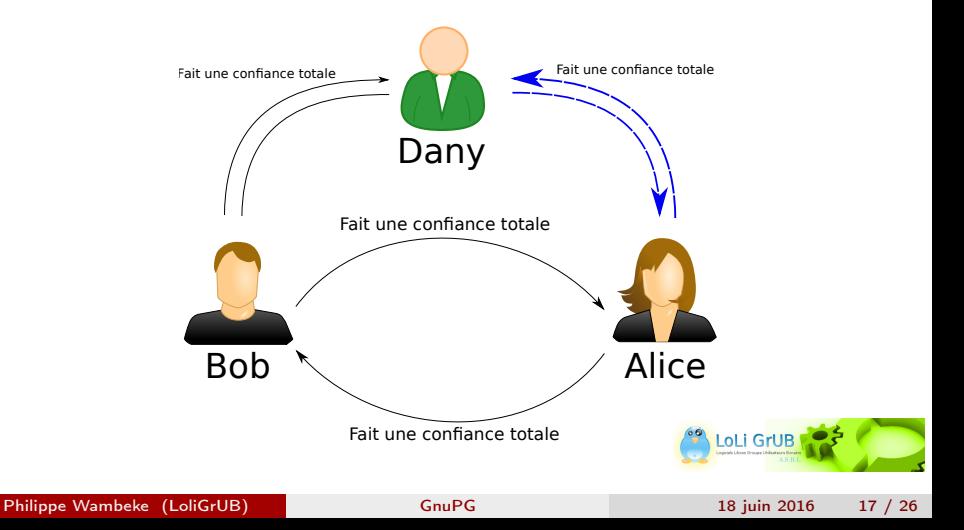

### <span id="page-23-0"></span>Le réseau de confiance

De proche en proche, on établit un réseau de confiance.

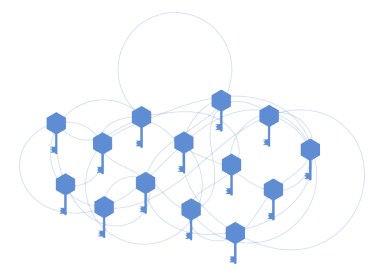

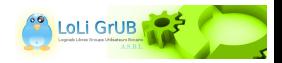

#### <span id="page-24-0"></span>GNU Privacy Guard

- Jeu de mot avec le logiciel dont il s'inspire : PGP (Pretty Good Privacy)
- Installable très facilement sur toutes les distributions. Existe aussi pour un autre OS
- Outil en ligne de commande mais interactif
- **·** Intégrable à différents clients mails :
	- Kmail (natif)
	- Thunderbird grâce à l'extension Enigmail,
	- $\bullet$  ...

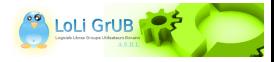

# <span id="page-25-0"></span>La génération des clés

Générer la paire de clés maîtresse

gpg --full-gen-key gpg --list-keys gpg --list-secret-keys

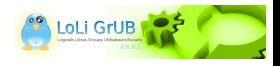

# <span id="page-26-0"></span>La génération des clés

Générer la paire de clés maîtresse

gpg --full-gen-key gpg --list-keys gpg --list-secret-keys

La clé maîtresse ne peut pas servir à chiffrer. On génère donc une sous-clé pour le chiffrement. Et donc, la clé maîtresse ne sert qu'à signer les sous-clés.

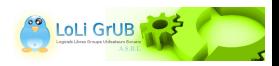

# <span id="page-27-0"></span>La signature des clés

Exporter la clé publique :

gpg --armor --export <id> > clepub.asc

Importer une clé publique :

gpg --import clepub.asc

Editer une clé :

```
gpg --edit-key <id>
```
Signer la sous-clé et lui attribuer un niveau de confiance :

sign

trust

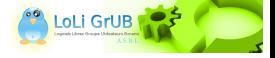

# <span id="page-28-0"></span>Chiffrer et signer un message

gpg --encrypt --sign --armor --recipient bob message.txt

Génère un fichier message.txt.asc contenant le message chiffré et signé.

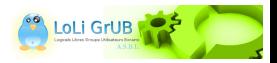

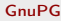

# <span id="page-29-0"></span>Vérifier et déchiffrer un message

gpg --decrypt message.txt.asc

Si le message est signé, l'option --decrypt déchiffre ET vérifie la signature.

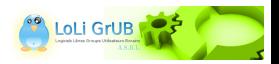

# <span id="page-30-0"></span>Quelques bonnes pratiques

- Chiffrez tous vos mails : aucun n'est insignifiant
- N'indiquez rien dans l'objet du message : il n'est pas chiffré !
- N'utilisez la clé maîtresse que pour signer les sous-clés
- Ne signez pas n'importe quoi !
- Protégez votre clé privée maîtresse (phrase de passe, support chiffré, certificat de révocation, ...)
- Recyclez vos sous-clés régulièrement (tous les 6 mois par exemple)

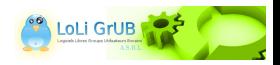

# <span id="page-31-0"></span>Quelques liens utiles

- Documentaire sur les révélations d'Edwrad Snowden : "Citizen Four"
- ["Lettre ouverte à ceux qui n'ont rien à cacher"](http://www.internetactu.net/2010/05/21/lettre-ouverte-a-ceux-qui-nont-rien-a-cacher)
- [La Quadrature Du Net \(vidéo\): "Reclaim our Privacy"](https://mediakit.laquadrature.net/formats_srt/20/37_small.mp4)
- [La Quadrature Du Net \(article\): "De l'intimité et de sa nécessité"](https://www.laquadrature.net/fr/de-l-intimite-et-de-sa-necessite)
- [Free Software Foundation \(tutoriel\): "Auto-défense courriel"](https://emailselfdefense.fsf.org/fr/index.html)

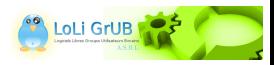

## <span id="page-32-0"></span>**Questions**

Merci... Des questions ?

A vous de jouer !

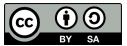

Tous les textes et images de ce document sont sous licence [Creative Commons Attribution-ShareAlike 3.0.](https://creativecommons.org/licenses/by-sa/3.0/)

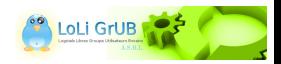